# Pour in

# **LA MAISON**<br>DEPARTEMENTALE Sonnes handicapées

**Territoires en actions** / Septembre 2006 - n°8 27, boulevard de Strasbourg - BP 528 - 61017 Alençon Cedex - Tél. 02 33 81 60 00 Fax. 02 33 81 60 71 - Directeur de la publication : Gérard Burel Rédacteur en chef : Marie-Agnès Levaux - Ont collaboré à ce numéro : Marianne Boulet, Stéphanie Liénart, France-Laure Sulon - Conception maquette & mise en page : aprim-caen.fr Impression sur papier recyclable ECF - ISSN 11482990 Dépôt légal : à parution - E-mail : dircom@cg61.fr - Site : www.cg61.fr ou www.orne.fr

#### en direct

#### **Une clef pour la solidarité**

e Conseil général,<br>
pleinement investi dans la politique d'insertion, est désormais le seul pilote du RMI, le revenu minimum d'insertion. Dans le cadre de la décentralisation, il se voit confier la mise en œuvre et la gestion d'un nouvel outil d'insertion : le revenu minimum d'activité. Le dossier qui vous est présenté concerne le volet insertion des personnes qui ont des difficultés à intégrer un cadre de travail : les chantiers d'insertion permettent de répondre à ces situations de rupture. Les collectivités locales sont bien placées pour confier des travaux d'aménagement et d'entretien de l'espace public à ces associations qui œuvrent au quotidien pour aider la personne à retrouver confiance, à se resocialiser, et cela dans une démarche d'intérêt collectif. Avis aux intéressés : vous trouverez dans cette nouvelle lettre toutes les clefs pour franchir un pas supplémentaire dans la solidarité.

GÉRARD BUREL PRÉSIDENT DU CONSEIL GÉNÉRAL DE L'ORNE

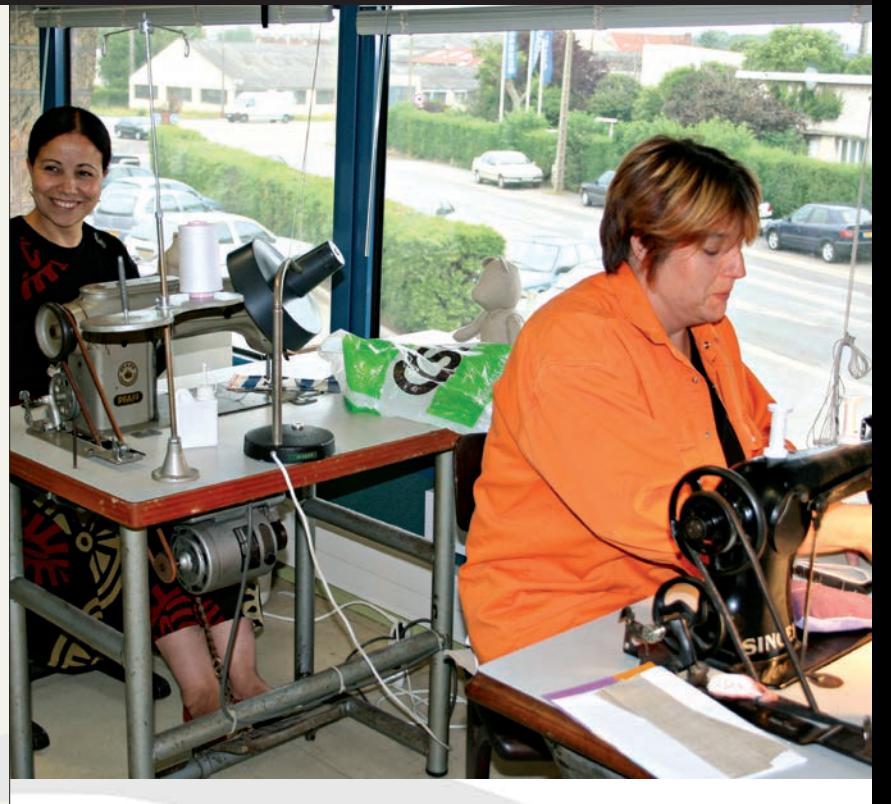

# **TERRITOIRES** en actions

SEPTEMBRE 2006 - <sup>8</sup>806 - <sup>8</sup>806 - <sup>8</sup>806 - <sup>8</sup>806 - <sup>8</sup>806 - <sup>8</sup>806 - <sup>8</sup>806 - <sup>8</sup>806 - <sup>8</sup>806 - <sup>8</sup>806 - 8906 - 8906 - 8906 - 8906 - 8906 - 8906 - 8906 - 8906 - 8906 - 8906 - 8906 - 8906 - 8906 - 8906 - 8906 - 8906 - 890

#### en avant

## De réelles situations de travail sous contrat aidé

*Les chantiers d'insertion permettent à des collectivités locales de réaliser des travaux d'aménagement et d'entretien de l'espace rural dans une démarche de développement local et d'intérêt collectif. Gros plan sur ces outils d'insertion économique et sociale.*

**A lire en pages 2 et 4** 

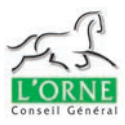

27, boulevard de Strasbourg - BP 528 - 61017 Alençon Cedex Tél. 02 33 81 60 00 - Fax. 02 33 81 60 71- E-mail : dircom@cg61.fr

www.cg61.fr • www.orne.fr

**TERRITOIRES** en actions SEPTEMBRE 2006 - N°8

départ de Xavier Van de Walle. Il est dessinateur industriel à L'Aigle. **/ Annick de Schutter** a été nommé le 1<sup>er</sup> juin directrice du Centre communal d'action sociale de Flers. / **Jean-Michel Gal** a été élu président du Conseil départemental de l'ordre des médecins. Il est médecin généraliste à Mortagneau-Perche. / Jean Pruvost est le nouveau président des Aînés Ruraux depuis le 30 juin dernier et succède à Henri Jean. Il préside également l'Union régionale des Aînés ruraux de Basse-Normandie. / Pierre-Philippe Leroi est le nouveau Président du Lions club de L'Aigle. Il succède à André Lefebvre.

#### La lettre d'information du Conseil général de l'Orne

#### SOCIAL Portes ouvertes à la Maison du handicap

■ Charles-Erick Labadille, ancien directeur du site de la Roche d'Oëtre, est le nouveau directeur du Parc naturel régional Normandie-Maine depuis le 17 juillet. Il succède à Daniel

Lucas. / Michel Lempereur est le nouveau Chef de service du Bureau Sport et Jeunesse au Conseil général depuis le 1<sup>er</sup> avril 2006. Depuis le 15 juin, son service a emménagé à la Maison départementale des Sports au 61, avenue Basingstoke à Alençon. / Monique Langevin, retraitée de 58 ans (laboran-

L a Maison Départementale des Personnes Handicapées organise une porte ouverte le 28 septembre. Mise en place par le Conseil général, cette structure a ouvert ses portes le 2 janvier 2006 sous la forme d'un Groupement d'Intérêt Public, un an après la loi « sur l'égalité des droits et des chances, la participation et la citoyenneté des personnes handicapées ». La MDPH s'adresse aux personnes en situation de handicap, adultes et enfants et reconnues avant l'âge de 60 ans ; à leurs familles et entourage ; à tous les intervenants du secteur du handicap. Cette structure évalue les besoins de la personne

tine de profession), a été élue maire de Bonsmoulins le 29 mai dernier. Elle succède à Jacques Zo. / Franck Poirier a été élu maire de Bresolettes le 30 juin, suite au

handicapée et ouvre les droits aux prestations (prestation de compensation du handicap et allocation compensatrice pour tierce personne). Placée sous la tutelle administrative et financière du Conseil général, l'objectif premier de la MDPH consiste à simplifier les parcours administratifs parfois complexes dans lesquels doivent se lancer les personnes handicapées et leurs familles afin de faire valoir leurs droits.

> **Pratique :** La Maison Départementale des Personnes Handicapées de l'Orne, 13, rue Marchand-Saillant à Alençon. Tél : 02 33 15 00 31.

#### INTERNET Concentré d'informations sur nos territoires

Dans l'Orne  $\rightarrow$  18 octobre De 13h45 à 17h15 sur 8 sites, une demi-journée départementale de la création – reprise d'entreprise, organisée par les chambres consulaires, en collaboration avec Orne Développement et le Conseil général. Tél. 0 825 898 825 (Indigo 0,15*€*/minute)

L 'Observatoire des territoires apporte une sélection d'informations harmonisées à partir de sources d'organismes officiels : Ministère de l'Intérieur et de l'Aménagement du Territoire, la Direction générale des collectivités locales, le Ministère de l'Emploi, de la Cohésion sociale et du Logement et le Ministère de l'Equipement, des Transports, de l'Aménagement du Territoire.

www.territoires.gouv.fr

#### ENVIRONNEMENT Tout pour entretenir sans polluer

L e Département conduit une campagne de sensibilisation auprès des collectivités pour améliorer leurs pratiques d'entretien des espaces publics (*lire Territoires en action n° 6 - mai 2006*). Deux premières réunions d'information viennent de se tenir à Domfront et à Saint-Martin-du-Vieux-Bellême. Au-delà des outils d'information déjà diffusés (affiches, guides pratiques), c'est un engagement très concret qui est proposé aux élus à travers la signature d'une charte impliquant de nouvelles démarches, notamment la formation du personnel utilisant le matériel d'entretien. A terme, c'est aussi ouvrir la réflexion sur les alternatives possibles aux produits chimiques par l'utilisation de techniques mécaniques, la plantation de végétaux couvre-sol…

> **Plus d'info :** Service de la ressource en eau du Conseil général. Tél : 02.33.81.60.00.

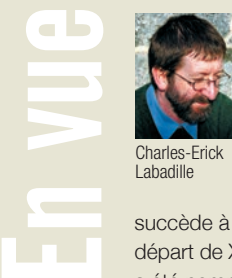

Paris (CNIT)  $\rightarrow$  Les 11, 12 et 13 septembre Salon Odebit 01.53.30.74.00. www.odebit.fr

➜ Jusqu'au 24 septembre Septembre musical de l'Orne, 26ème édition 02.33.26.99.99.

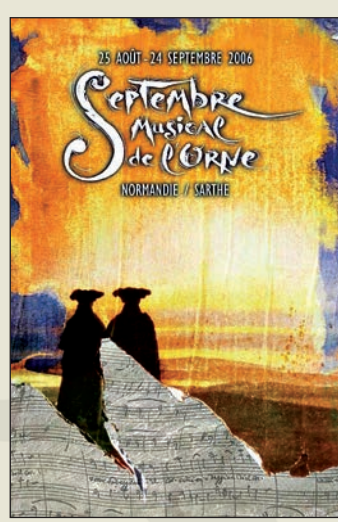

Alençon (Hôtel du Département)  $\rightarrow$  Du 11 au 29 septembre Exposition des peintures d'Alexej Vojtasek (Tchéquie) 02.33.81.60.00. poste 1209

Chanu ➜ 23 et 24 septembre Salon Bois-énergie 02.33.62.27.00

#### Paris (Palais du Luxembourg)  $\rightarrow$  25 septembre Pour une autre politique des transports, une éco-redevance sur le transport routier de marchandises Tél. : 02.38.62.49.24 E-mail : transports@fne.asso.fr

Paris

➜ 25 et 26 septembre Evaluation des risques professionnels dans le secteur public Tél. : 01.46.29.46.91

Agenda

Labadille

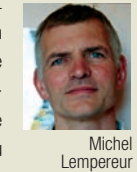

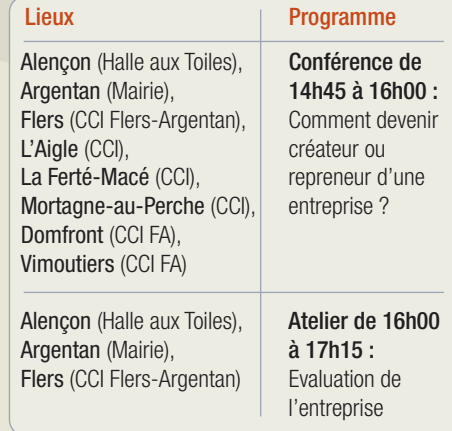

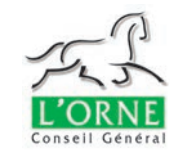

**TERRITOIRES** en actions SEPTEMBRE 2006 - N°8

**TERRITOIRES** en actions SEPTEMBRE 2006 - N°8

Explicite

## **Chantiers d'insertion et activités d'utilité sociale**

# De réelles situations de travail sous contrat aidé

#### contacts

#### ➜ Conseil général de l'Orne Pôle sanitaire social, Service de l'insertion

#### → Association Insertion pour le Pays d'Auge et d'Argentan à Trun

13, rue Marchand Saillant à Alençon Tél : 02 33 81 60 00 E-mail : cousin.stephanie@cg61.fr

#### $\rightarrow$  ACI développe à Argentan

Tél : 02.33.96.25.02 Champs d'intervention entretien de l'environnement iardins

Tél : 02.33.39.77.16 Champ d'intervention : objets et meubles de décoration

#### $\rightarrow$  Jardins dans la Ville à Argentan

Tél : 02.33.67.08.34 Champs d'intervention : entretien de l'environnement restauration du petit patrimoine bâti

#### **→ AIFR du Bocage à Flers**

#### ➜ Collectif d'Urgence

à Alençon Tél : 02.33.32.41.89 Champs d'intervention : épicerie sociale, Jardin de l'espoir, Atelier féminin

Tél : 02.33.12.11.60 Champ d'intervention : jardin

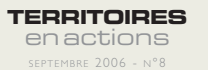

#### **PORTRAITS**

#### Un emploi ou une formation qualifiante pour 20 % des salariés d'ACI Développement

A Argentan, les 160 salariés d'ACI Développement (ateliers bois et déco intérieure, jardins et chantiers dans le bâtiment et l'environnement) inscrivent leur travail dans un développement local durable. Une grande partie des fonds publics attribuée par les partenaires

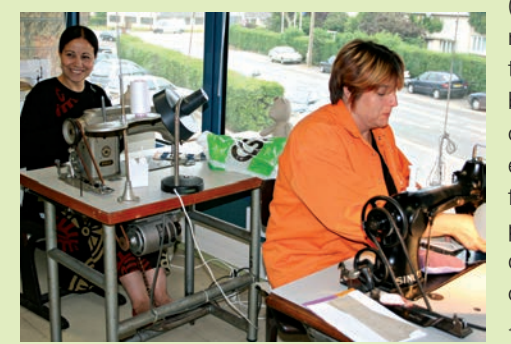

(Etat, Conseil général\* …) est directement réinjectée sur le territoire local. L'association gère un budget de 3 M€ : l'aide publique à l'emploi représente 60 % et la commercialisation des produits réalisés en ateliers, 19 %. Son objectif est de professionnaliser davantage la structure, parvenir à 30 % de commercialisation et que 20 % des salariés trouvent un emploi ou une formation qualifiante à la sortie.

*\* Aide du Conseil général en 2005 : 300 000 €*

#### « Ici, j'apprends un nouveau métier que j'aimerais valoriser »

Au Jardin de l'espoir (qui fait partie du Collectif d'Urgence d'Alençon, association d'insertion en lien avec la Ville d'Alençon et le Centre Communal d'Action Sociale), un espace de 9 000 m2 mis en place à Courteille en 2004, Thierry « *apprend à jardiner. Avant, je travaillais dans la menuiserie, mais je n'ai pas réussi à décrocher mon CAP ; depuis, j'ai enchaîné plusieurs petits boulots. Ici, j'apprends un nouveau métier que j'aimerais valoriser à la fin de mon contrat* ».

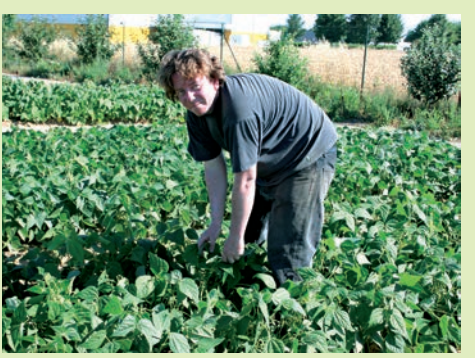

aux structures porteuses d'ACI à 45 000 €. Peuvent solliciter l'ACI : les associations, les centres communaux et intercommunaux d'action sociale, les collectivités locales, les établissements publics de coopération intercommunale ayant compétence « action sociale d'intérêt communautaire ».

#### **La démarche à suivre**

L'ensemble des offres d'emploi dans les ACI est disponible à l'ANPE. Pour adresser un candidat bénéficiaire du RMI, il faut adresser une fiche de liaison spécifique ainsi qu'un CV au Conseiller Emploi RMI ANPE.

#### Quel est l'intérêt d'un chantier d'insertion pour une collectivité locale ?

L'intérêt est de contribuer à la réinsertion sociale ou professionnelle d'une population locale en grande difficulté et lui permettre de suivre une formation afin d'intégrer le monde du travail par l'acquisition progressive d'un savoir-faire et ainsi se resocialiser. Pour une collectivité, c'est un moyen de créer et d'entretenir des espaces verts, protéger l'environnement, aménager les cours d'eau, restaurer le petit patrimoine communal sans être taxé ni faire concurrence au secteur marchand.

#### Le Conseil général a-t-il un rôle dans son application ?

Le Conseil général, ayant une compétence exclusive dans la gestion du RMI, joue un rôle majeur en matière d'insertion. Les chantiers d'insertion occupent 50 % et plus de Rmistes Ornais ; soit par le biais de contrats d'accompagnement à l'emploi (pris en charge par l'Etat à 90 %), soit en contrat d'avenir (pris en

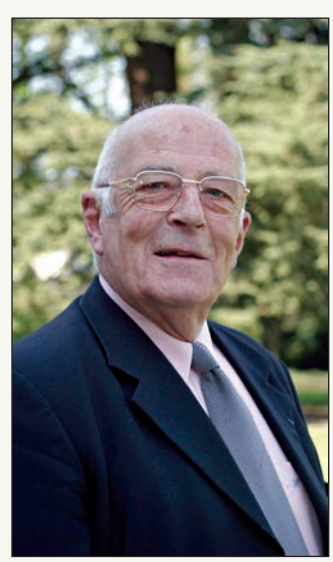

charge par le Département à hauteur de 433 € par mois par bénéficiaire du RMI). Le Département aide directement les associations d'insertion en leur accordant des subventions. Depuis 1992, il a d'ailleurs fait régulièrement appel à ces dispositifs pour l'entretien des espaces naturels sensibles pour des travaux non mécanisables que l'on peut difficilement demander à des entreprises classiques.

Les chantiers d'insertion permettent à des personnes en difficulté d'intégrer un cadre de travail. Le dispositif est soutenu par les crédits d'insertion du Département. Dans l'Orne, 5 associations d'insertion interviennent sur commandes de collectivités locales. Illustration.

## Un contrat de travail aidé pour le retour à l'emploi

Le chantier d'insertion a pour vocation première l'insertion sociale et professionnelle d'un public en difficulté.

#### **Le principe**

Les chantiers d'insertion sont des dispositifs l'évolution des salariés, l'organisation des forqui relèvent du champ de l'insertion par l'économie. Ils permettent à des personnes en difficulté d'intégrer un cadre de travail, visent à concilier savoirs théoriques et pratiques, et peuvent être mis en œuvre dans des domaines divers : bâtiment, environnement, mise en valeur du patrimoine... Ils sont le plus souvent issus d'initiatives des collectivités locales et mis en œuvre par des structures associatives.

#### **Le bénéficiaire du chantier d'insertion**

Les personnes en difficulté d'insertion, avec le plus souvent un faible niveau de qualification, afin de leur proposer une mise en situation professionnelle autour de la mise en valeur d'un patrimoine collectif, naturel ou bâti ou de la réalisation de produits et de biens ayant une utilité sociale.

#### **Les avantages du chantier d'insertion**

Etre en situation de travail et de formation, reprendre confiance, retrouver un rythme et une discipline de travail, travailler en équipe, définir ou préciser un projet professionnel, réaliser des travaux d'utilité collective et visible par tous, se resocialiser par une activité, favoriser une démarche éducative permettant de développer les capacités d'autonomie et d'initiation…

#### **Les différents partenaires**

Le chantier d'insertion conduit ses objectifs en collaboration avec plusieurs partenaires : Direction Départementale du Travail, de l'Emploi et de la Formation Professionnelle, Conseil

général de l'Orne, Collectivités Territoriales, DDASS, ANPE, Mission Locale, partenaires des associations d'insertion. Ces partenaires sont chargés d'apprécier la nature et la qualité des travaux, le respect des conditions de travail, mations et l'équilibre financier.

#### **Comment en bénéficier ?**

Les personnes en chantier d'insertion ou employées par un organisme développant des activités d'utilité sociale sont embauchées en Contrat d'Accompagnement dans l'Emploi (CAE) ou Contrat d'Avenir, pour le temps du chantier ou pour le temps nécessaire à leur parcours d'insertion.

Ces structures bénéficient :

• d'aides de l'Etat et du Conseil général dans le cadre de leur mission d'accompagnement des bénéficiaires du RMI ;

• des aides de droit commun concernant les contrats aidés.

#### **Le dispositif est soutenu par les crédits d'insertion du Département**

• aide au fonctionnement sous réserve que 50% de l'effectif en insertion soit bénéficiaire du RMI en contrat d'avenir ;

• prise en charge du reliquat salarial des bénéficiaires du RMI en contrat d'avenir ;

• prise en charge des frais d'équipement, de sécurité et de visites médicales pour les bénéficiaires du RMI.

#### **Une nouvelle aide à l'accompagnement dans les chantiers d'insertion**

L'aide à l'accompagnement des chantiers d'insertion (ACI), instaurée avec la loi du 18 janvier 2005, dite loi « Borloo », est gérée par l'Etat. L'arrêté du 31 août 2005 fixe le montant de l'aide

#### PIERRE WADIER,

PRÉSIDENT DE LA COMMISSION DES AFFAIRES SOCIALES AU CONSEIL GÉNÉRAL

#### **TÉMOIGNAGE**

# « Les chantiers d'insertion, un moyen de se resocialiser »

# En savoir **+**